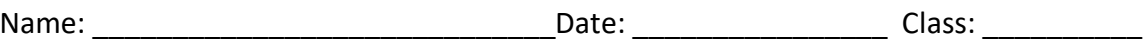

## **South Carolina: Our History, Our Home**

*Chapter 16: South Carolina Up to Date*  $\sim$  *Internet Activity* 

In this lesson, you will examine data to understand about South Carolina today and how it compares to other states.

**Instructions:** Use the link below to access the website needed to complete the table and each item.

## [Bouncy Maps](https://www.bouncymaps.com/#!/bouncymaps/world/-2102779804)

Click the link for "World" to switch the view to "United States of America" and click "Population." Click on South Carolina. Complete the data table with information about South Carolina.

## **South Carolina Population Facts**

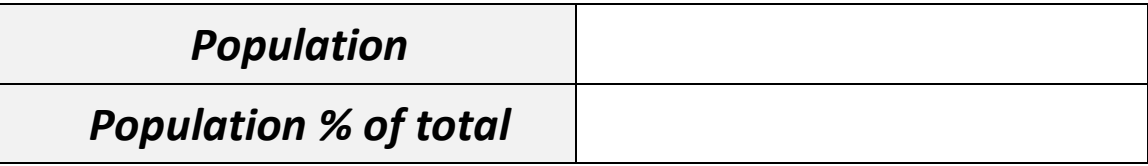

1. Switch from Regular Map to Bouncy Map. What happens to South Carolina? Why?

\_\_\_\_\_\_\_\_\_\_\_\_\_\_\_\_\_\_\_\_\_\_\_\_\_\_\_\_\_\_\_\_\_\_\_\_\_\_\_\_\_\_\_\_\_\_\_\_\_\_\_\_\_\_\_\_\_\_\_\_\_\_\_\_\_\_

\_\_\_\_\_\_\_\_\_\_\_\_\_\_\_\_\_\_\_\_\_\_\_\_\_\_\_\_\_\_\_\_\_\_\_\_\_\_\_\_\_\_\_\_\_\_\_\_\_\_\_\_\_\_\_\_\_\_\_\_\_\_\_\_\_\_

\_\_\_\_\_\_\_\_\_\_\_\_\_\_\_\_\_\_\_\_\_\_\_\_\_\_\_\_\_\_\_\_\_\_\_\_\_\_\_\_\_\_\_\_\_\_\_\_\_\_\_\_\_\_\_\_\_\_\_\_\_\_\_\_\_\_

\_\_\_\_\_\_\_\_\_\_\_\_\_\_\_\_\_\_\_\_\_\_\_\_\_\_\_\_\_\_\_\_\_\_\_\_\_\_\_\_\_\_\_\_\_\_\_\_\_\_\_\_\_\_\_\_\_\_\_\_\_\_\_\_\_\_

- 2. Explain what happens to the states of Alaska and Missouri?
- 3. Explain what happened to the state of New Jersey?

Click on **Population (Black or African Americans)**.

- 4. What is the population of Black or African Americans in South Carolina? What is the percent of total U.S. population ?
- 5. What pattern do you notice in Black or African American population when you look at the map?

\_\_\_\_\_\_\_\_\_\_\_\_\_\_\_\_\_\_\_\_\_\_\_\_\_\_\_\_\_\_\_\_\_\_\_\_\_\_\_\_\_\_\_\_\_\_\_\_\_\_\_\_\_\_\_\_\_\_\_\_\_\_\_\_\_\_

\_\_\_\_\_\_\_\_\_\_\_\_\_\_\_\_\_\_\_\_\_\_\_\_\_\_\_\_\_\_\_\_\_\_\_\_\_\_\_\_\_\_\_\_\_\_\_\_\_\_\_\_\_\_\_\_\_\_\_\_\_\_\_\_\_\_

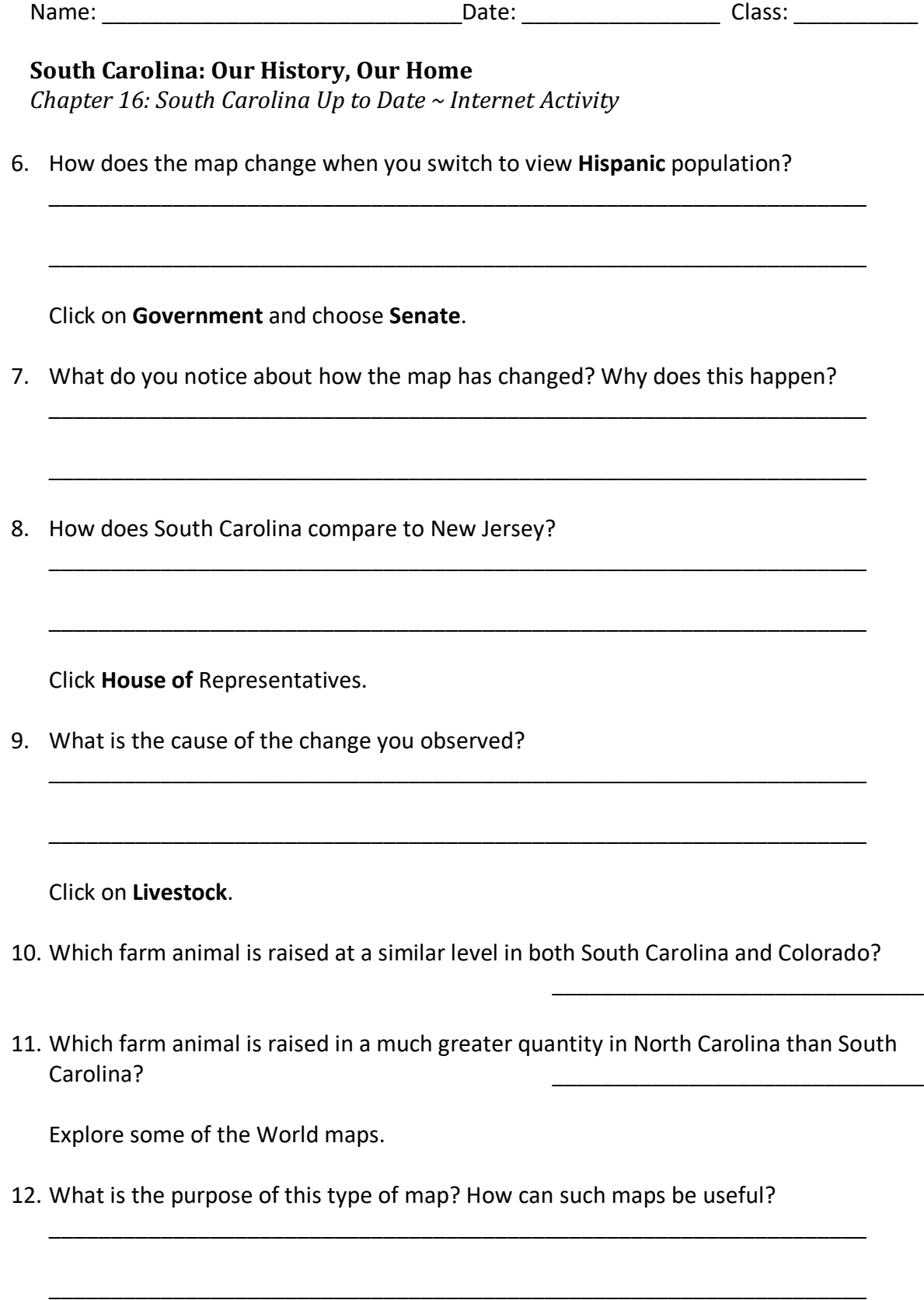